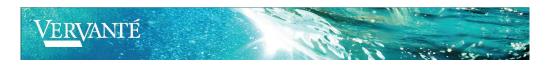

## Set up for Print-Ready PDF (Foil, Spot UV, Embossing)

When you submit your files for print, we require separate PDFs for the various print, or special print treatment.

1. **Identify the area(s) for Special Treatment** Using your existing CMYK files, identify the areas that you want to apply the additional foil, spot UV or embossing treatment. In this example, we are printing the background image for a journal.

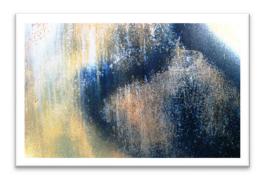

2. **Select Separation Area** Create a separate file with only these elements. The PDF should be black and white and the black represents the area we will apply the foil, UV, etc. This file is an exact overlay so that the positioning of the special treatment is aligned properly.

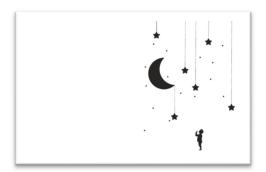

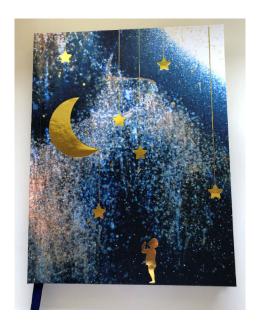